### GOVERNO DO ESTADO DO PARÁ PREFEITURA MUNICIPAL DE SÃO MIGUEL DO GUAMÁ CONCURSO PÚBLICO Nº 001/2010

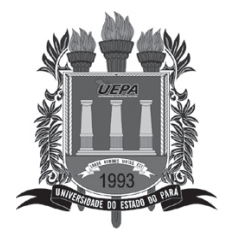

## *CARGO:* **FARMACÊUTICO**

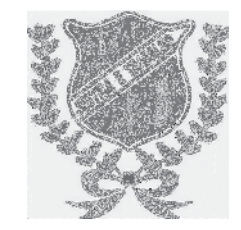

# **BOLETIM DE QUESTÕES**

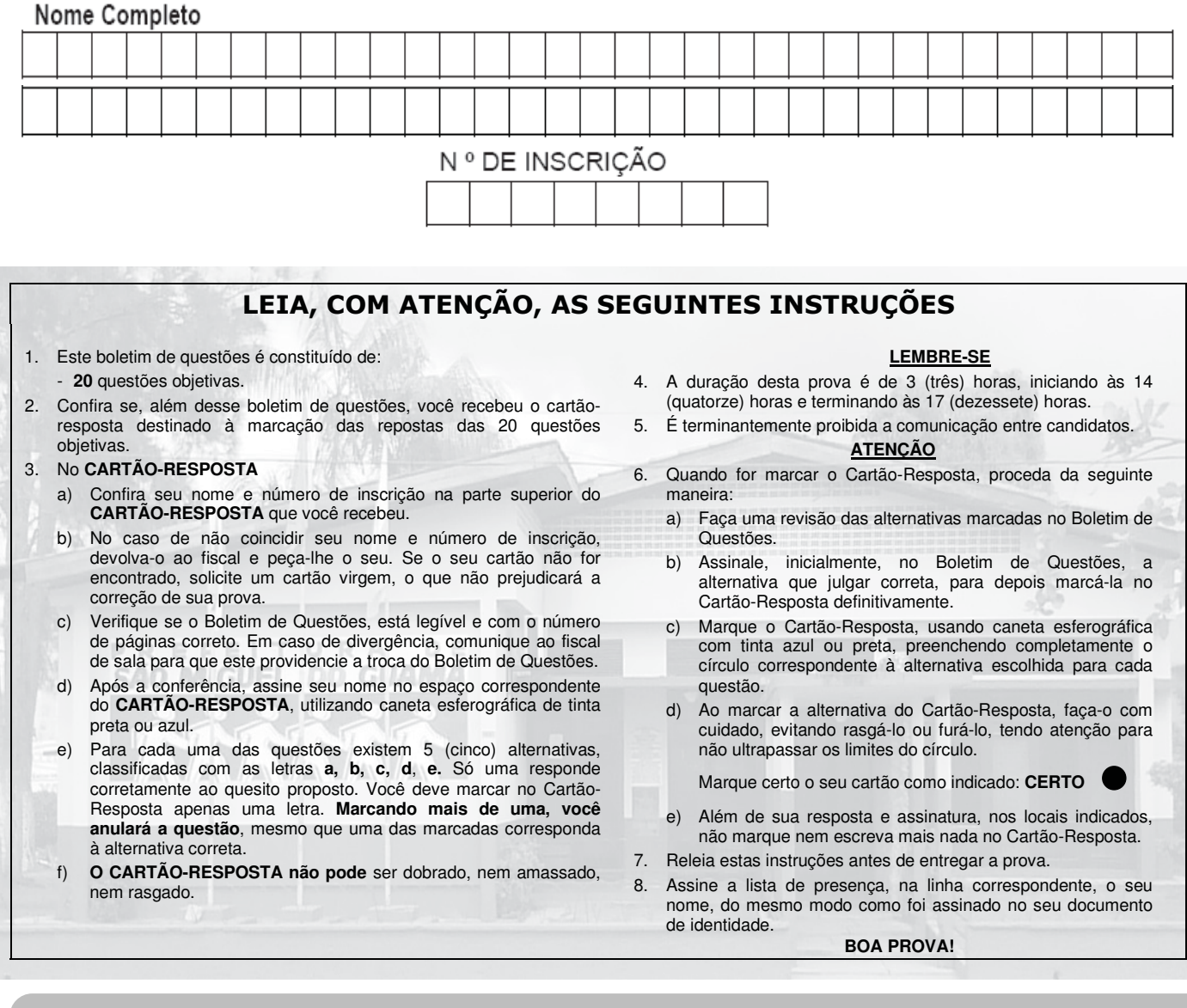

ÓRGÃO EXECUTOR:

UNIVERSIDADE DO ESTADO DO PARÁ PRÓ-REITORIA DE GRADUACÃO – DIRETORIA DE ACESSO E AVALIACÃO – UEPA

**MARCO DE 2010** 

#### Leia o Texto 1 para responder às questões 01 a 05.

#### Texto 1

"A raça portuguesa, entretanto, como raça pura, tem maior resistência e guarda assim melhor o seu idioma; para essa uniformidade de língua escrita devemos tender. Devemos opor um embaraco à deformação que é mais rápida entre nós; devemos reconhecer que eles são os donos das fontes, que as nossas empobrecem mais depressa e que é preciso renová-las indo a eles. A língua é um instrumento de idéias que pode e deve ter uma fixidez relativa. Nesse ponto tudo devemos empenhar para secundar esforço e acompanhar os trabalhos dos que consagram em Portugal à pureza do nosso idioma, a conservar as formas genuínas, características, lapidárias, da sua grande época... Nesse sentido nunca virá o dia em que Herculano ou Garrett e os seus sucessores deixem de ter toda a vassalagem brasileira."

Joaquim Nabuco. Trecho de discurso proferido na ABL, em 1897.

- 1. A expressão "vassalagem brasileira" está empregada no sentido de que:
	- © os portugueses seriam os únicos e legítimos proprietários do idioma português cabendo aos brasileiros o desmerecimento das relações com a língua.
	- **O** os brasileiros não seriam eternamente usuários da língua portuguesa nos moldes ditados pelos colonizadores portugueses de todas as classes sociais, inclusive os vassalos.
	- <sup>●</sup> os escritores brasileiros inevitavelmente, enquanto colonizados, e, assim sendo, seriam eternos vassalos dos falantes portugueses e seu idioma.
	- O os brasileiros poderiam usar o idioma português em suas expressões artísticas desde que fossem vassalos de Portugal.
	- $\bullet$ nenhuma língua ou idioma poderia ser usado pelos vassalos brasileiros sem que os portugueses o permitissem durante a colonização.
- 2. Assinale a afirmativa correta que corresponde à temática do texto:
	- <sup>6</sup> mostra uma brilhante defesa dos escritores brasileiros à forma de empregar a língua portuguesa em seus discursos naquela época.
	- mostra que os intelectuais portugueses daquela época acusam os escritores brasileiros de incorreção lingüística.
	- $\bullet$ mostra que é importante e fundamental para a língua portuguesa que seja usada somente por escritores e intelectuais também no Brasil daquela época.
	- <sup>6</sup> mostra que só os habitantes de Portugal poderiam, ao longo da história da língua portuguesa naquela época, enriquecê-la, desenvolvê-la e falá-la com concisão, coerência, particularidade e propriedade.
	- **O** mostra que à raca portuguesa, naquela época, deveria pertencer o domínio único da língua portuguesa.
- 3. A expressão "lapidárias" no texto 01 é uma metáfora usada no sentido de:
	- **O** eternas
	- $\ddot{\mathbf{0}}$ seculares
	- **O** antigas
	- ⋒. perfeitas
	- $\bullet$ escritas em lápides
- 4. Segundo o texto, afirma-se que o discurso de Nabuco:
	- **O** afirma que as contradições acerca da língua se resolveriam fazendo os brasileiros legitimarem sua escrita e sua fala.
	- O reforça a identificação da diferença com o mesmo caráter de erro, ou seja, os falantes brasileiros aprenderam muito bem a usar o português.
	- $\bullet$ mostra o projeto da elite brasileira de construir uma sociedade branca e europeizada com o argumento de serem os portugueses os que melhor quardam o idioma.
	- ெ afirma que a matriz discursiva do português lusitano perdeu-se ao longo dos 500 anos de história do Brasil.
	- $\bullet$ mostra certa euforia pela causa e pelas coisas nacionalistas brasileiras, mais particularmente a língua nacional
- 5. Na oração: "A língua é um instrumento de idéias que pode e *deve ter* uma fixidez relativa. "Sem perda da coesão textual, a expressão destacada pode ser substituída por:
	- $\bullet$  tinha
	- **O** teria
	- $\bullet$ terá
	- **O** tivera
	- **O** tem
- 6. A farmácia Matriz é a mais conceituada da cidade. Um jovem de 18 anos, foi a essa farmácia em busca de auxilio. Para sua maior surpresa ao chegar à mesma o farmacêutico responsável não estava presente. Diante deste fato, a responsabilidade é:
	- **O** somente do proprietário da farmácia.
	- o do Conselho Regional de Farmácia.
	- **O** do farmacêutico.
	- O do proprietário da farmácia e do farmacêutico.
	- **O** da Secretaria de Saúde.
- 7. Uma mulher de 28 anos, após uma semana de ter se submetido ao parto normal, começou apresentar fortes dores abdominais, febre acima de 38°C com presenca de corrimento. Das doencas apresentadas a seguir a que corresponde à primeira suspeita para o quadro clínico apresentado é:
	- <sup>6</sup> Febre Purperal
	- **O** Infecção Urinária
	- **O** Salpingite
	- **<sup>O</sup>** Peritonite
	- **O** Doença sexualmente transmissivel
- 8. Quanto ao mecanismo de ação dos medicamentos, afirma-se que:
	- $\bullet$  a penicilina, é um beta-bactânico, que inibe a atividade da subunidade  $\beta$  do RNA polimerase.
	- **O** a aspirina inibe a síntese das prostaglandinas.
	- a gentamicina é um antibacteriano que inibe a síntese de ácido fólico.
	- O a tetraciclina inibe a síntese dos ácidos nucléicos, por competição com o ácido para-aminobenzóico (PABA).
	- **O** a rifampicina é um antibacterian com ação preferencial sobre as tapoisomenases.
- 9. As receitas que incluem substâncias e especialidades farmacêuticas relacionadas ao medicamento controlado poderão ser dispensadas quando:
	- **O** escritas legivelmente, em português, datada e com assinatura do profissional responsável.
	- **O** constar o nome completo do paciente.
	- Se escritas com o nome do paciente em receita profissional com cópia carbonada, contendo o nome do profissional além do endereço do seu consultório.
	- $\bullet$ prescritas por médicos, cirurgião-dentista e médico veterinário devidamente habilitado.
	- O prescritas pelo profissional contendo o nome do medicamento com especificação de dose.
- 10. A autorização para importação e exportação de psicotrópicos e entorpecentes é descrita na legislação farmaçêutica:
	- $\bullet$  Lei Federal n° 5.991/73
	- $\bullet$  Portaria n°344/98
	- <sup>O</sup> Resolução nº328/98
	- $\bullet$  Lei Federal n°6.437/77
	- $\Theta$  Portaria nº 234/98
- 11. A Resolução da Diretoria Colegiada RDC nº 134 de 13 de julho de 2001, determina a todos os estabelecimentos fabricantes de medicamentos, o cumprimento das diretrizes estabelecidas no Regulamento de Técnica das Boas Práticas para Fabricação de Medicamentos." Segundo a RDC acima é correto afirmar que:
	- © a inspeção é de responsabilidade exclusiva da Vigilância Sanitária.
	- **O** produtos líquidos devem ser armazenados e manipulados em salas diferentes dos produtos sólidos.
	- <sup>●</sup> o almoxarifado precisa estar em temperatura ambiente ou inferior à 30°C.
	- O a limpeza do laboratório deve ser iniciada pelo piso, seguido pelas bancadas e armários.
	- O o detergente utilizado na limpeza dos recipientes deve possuir comprovação de inocuidade com os produtos manipulados.
- 12. Acrescido do atributo epidemiológico, Raska conceituou a vigilância como "o estudo epidemiológico de uma enfermidade como o processo dinâmico que compreende a ecologia do agente infeccioso, do hospedeiro, reservatórios, vetores, e do meio ambiente, assim como dos mecanismos complexos que invertem na propagação da infecção e a medida que esta se propaga." Neste processo, a vigilância epidemiológica reflete:
	- I. A complexidade das mudanças no comportamento das doenças, da interação do homem com o meio ambiente e da mobilidade de população humana.
	- II. Exclusivamente a busca de dados para fins de interesse públicos.
	- III. A prevenção e controle das doenças ocasionadas na população.

De acordo com as afirmativas acima, a alternativa correta é:

- $\bullet$  Ie II
- **O** IeIII
- **O** II e III
- **O** I. II e III
- $Q$   $III$
- 13. A ampliação das indicações para o uso de implantes articulares, incentivada pela melhoria das técnicas cirúrgicas e da qualidade do material empregado nos implantes, vem aumentando cada vez mais o número de portadores de próteses articulares e com isso aumentando também as complicações advindas das mesmas, como a infecção. Com base no texto é correto afirmar que:
	- ❸ as complicações mecânicas são as mais fregüentes, mas são de menor gravidade e mais fáceis de serem abordadas.
	- െ atualmente a infecção é uma complicação pouco importante para o paciente e médico, diante do arsenal de antibióticos disponíveis.
	- @ a infecção está sempre relacionada com o local de inserção do implante.
	- $\bullet$  a infecção de implantes articulares não está relacionada com os eventos anteriores, mas posteriores à cirurgia.
	- + as infecções só ocorrem quando não há uso prévio de antibióticos.
- 14. Levando em consideração a cinética dos fármacos assinale a alternativa em que não ocorre o efeito de primeira passagem após a administração destes:
	- via oral, intramuscular e sublingual
	- **O** via intravenosa, intratecal e retal
	- via intravenosa, intramuscular e intratecal
	- **O** via intradermica e oral
	- **O** via sublingual e oral
- 15. A crescente resistência das bactérias aos antibióticos atualmente disponíveis é um dos problemas mais graves enfrentados nos casos de infecção nosocomial. A resistência bacteriana aos antibióticos ocorre por:
	- $\bullet$ mutações bacterianas induzidas pelo uso irracional dos antibióticos.
	- O transferência de genes plasmidiais ou cromossômicos principalmente por conjugação.
	- **O** conjugação que ocorre exclusivamente entre microrganismos de mesma espécie.
	- **O** transdução na maioria das vezes.
	- O geralmente por transformação, no qual a bactéria vai captando o DNA do meio ambiente e incorporando no seu genoma.
- 16. São exemplos de fármacos que atuam em enzimas:
	- **O** Diazepam e Captopril
	- **O** Diazepam e Glebenclamida
	- **O** Sinvastatina e Morfina
	- **O** Captopril e Aspirina
	- **Aspirina e Propanolol**

17. Em um estudo cego de uma indústria farmacêutica para dois novos fármacos a serem lancados no mercado obteve-se os sequintes resultado:

Fármaco A: melhor absorvido no intestino, sua absorção é prejudicial com a ingestão concomitante de sucos ácidos e sua excreção é diminuída com alcalinização da urina.

Fármaco B: melhor absorvido no estômago, sua absorção é melhorada com a ingestão concomitante de sucos ácidos e sua excreção é aumentada com a alcalinização da urina.

Com base nos dados acima, os dois fármacos são respectivamente:

- **O** ácido forte e ácido fraco
- **b** base forte e base fraca
- **O** base forte e ácido forte
- co ácido fraco e base fraca
- $\bullet$ base fraca e ácido fraco
- 18. A asma brônquica é uma doença inflamatória que acomete grande parte da população. Os sinais clínicos característicos resultam de uma resposta inflamatória crônica nas vias aéreas, envolvendo acúmulo de eosinófilos. Quanto ao tratamento da asma é correto afirmar que:
	- $\bullet$  o broncoespasmo agudo é facilmente revertido com uso de antagonistas dos  $\beta$ 2-adrenoceptores.
	- O os colinérgicos causam broncodilatação através da ligação aos receptores na musculatura lisa aérea.
	- os glicocorticóides aumentam o infiltrado celular inflamatório nas vias aéreas e reduzem a formação do edema.
	- O as xantinas produzem broncodilatação por ativação das fosfodiesterases, induzindo o acúmulo intracelular de AMPc.
	- O anticolinérgicos ligam-se aos receptores muscarínicos antagonizando os efeitos da acetilcolina causando broncodilatação.
- 19. A prescrição é uma parte da relação profissional entre a pessoa que prescreve, o farmaçêutico e o paciente. Nessa relação, o farmacêutico possui diversas responsabilidades. Nesse sentido, afirma-se que:
	- I. É o papel do farmacêutico proporcionar ao paciente as informações necessárias além das orientações pra assegurar a obediência do paciente ao tomar a medicação adequadamente.
	- II. O farmacêutico pode alterar a medicação e a dose prescrita ao paciente, caso a mesma seja inadequada ao estado patológico do paciente.
	- III. É de responsabilidade do farmacêutico a aconselhar o médico sobre as reações adversas (RAMs) anteriores ou outras que o paciente possa apresentar e que podem alterar a eficácia e segurança dos medicamentos recém-prescritos.
	- IV. O farmacêutico ainda pode alterar a forma farmacêutica do medicamento prescrito, caso a mesma esteja indisponível na farmácia.

De acordo com as afirmativas acima, a alternativa correta é:

- $\bullet$  I, II, III e IV
- **O** I, II e III
- $\bullet$  II, III e IV
- **O** IeIII
- $Q_{I}$
- 20. Sabe-se que as drogas de risco são aquelas que possuem a características de genotoxicidade, carcinogenicidade, tetratogenicidade, manifestações tóxicas em baixas doses em animais de experimento ou em paciente previamente tratado com a droga. No passado a atenção dirigia-se, sobretudo a fármacos utilizados no tratamento de câncer, no entanto, muitos antibióticos foram incluídos nesta lista como fluracil, doxorrubicina e blemicina. Em relação ao armazenamento assinale a afirmativa correta:
	- I. A área de armazenamento destas substâncias deve ser de livre acesso aos funcionários da farmácia para facilitar a dispensa destes em tempo adequado as necessidades do paciente.
	- II. As substâncias de risco devem ser acondicionadas em recipientes adequados, lacrados, identificados corretamente e transportados de modo adequado para evitar a quebra dos recipientes.
	- III. Os funcionários envolvidos no transporte devem estar treinados para casos de derramamento e isolamento de áreas contaminadas, assim como, em caso de acionamento de assistência apropriada.

De acordo com as afirmativas acima, a alternativa correta é:

 $\bullet$  Tell

- **O** IeIII
- $\bullet$  II
- **O** II e III
- $\Theta$  I, II e III